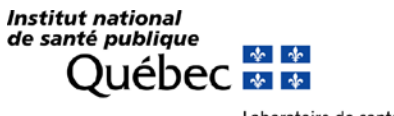

Laboratoire de santé publique du Québec

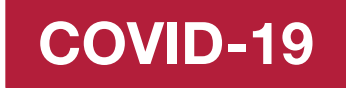

## **Confirmation des échantillons positifs Étapes à suivre**

1-Envoyer un courriel à l'adresse [distribution.centrale@inspq.qc.ca;](mailto:distribution.centrale@inspq.qc.ca)

- a. Inscrire dans l'objet : CONFIRMATION COVID-19;
- b. Inscrire le nombre d'échantillons;
- 2-Apposer une étiquette visible sur la boîte stipulant CONFIRMATION (ne pas inscrire COVID);
- 3-Remplir PHAGE en choisissant le test
	- Coronavirus (SARS-CoV-2, COVID-19) : détection (TAAN) sur spécimen clinique
- 4-Inscrire en gros au bas de PHAGE : CONFIRMATION.